## **W = emgr(f,g,s,t,w,pr,nf,ut,us,xs,um,xm,dp)**

emgr – EMpirical GRamian Framework ( Version 5.99 )

## **Mandatory Arguments Contract of Contract Arguments Option Flags**

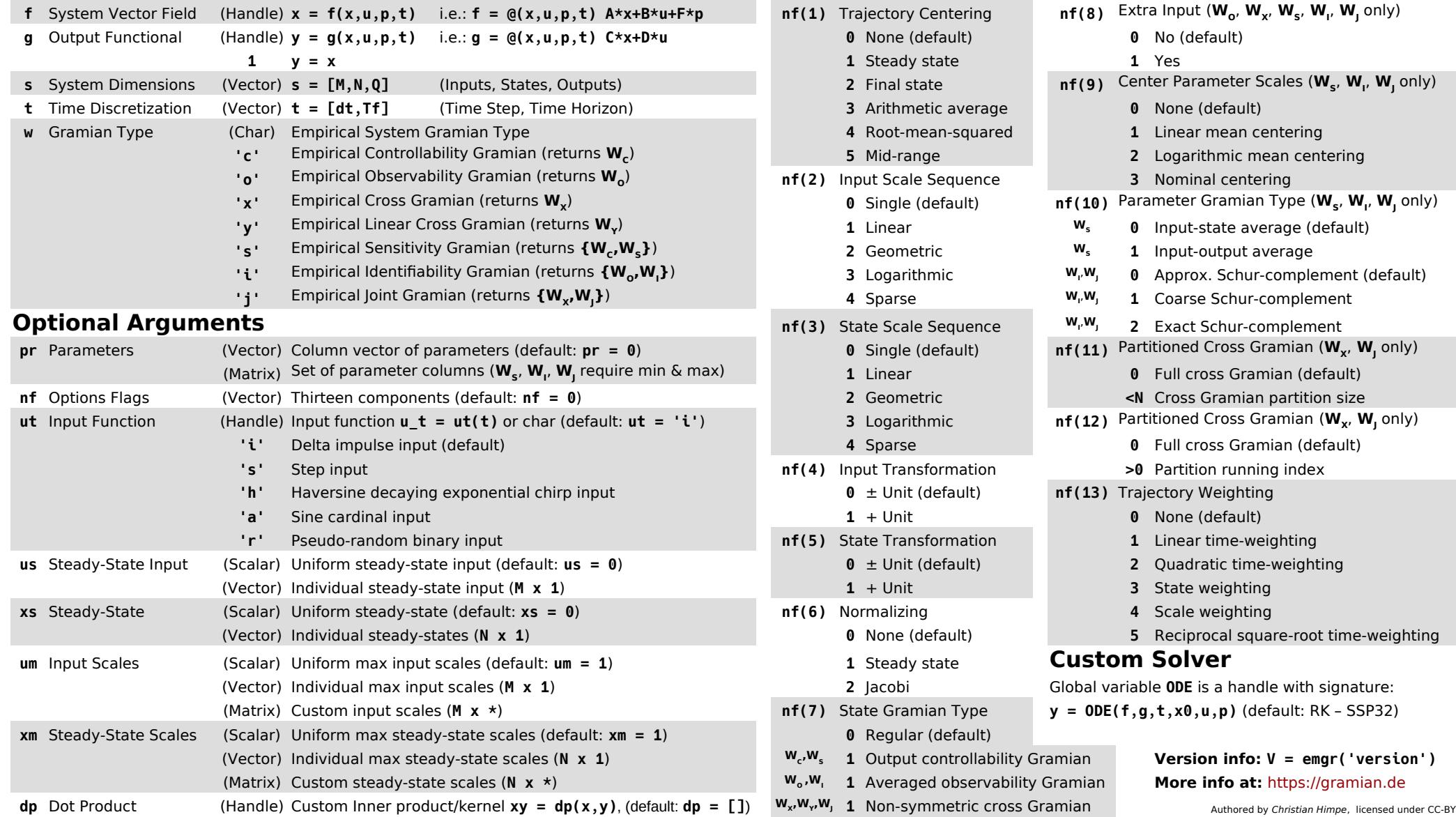